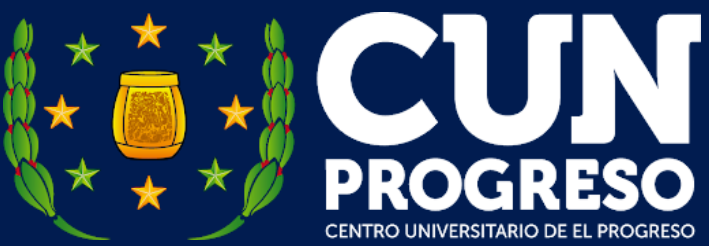

# **GUÍA SIMPLIFICADA DEL EJERCICIO DE PRÁCTICA SUPERVISADA**

**2022**

**PROGRESO** 

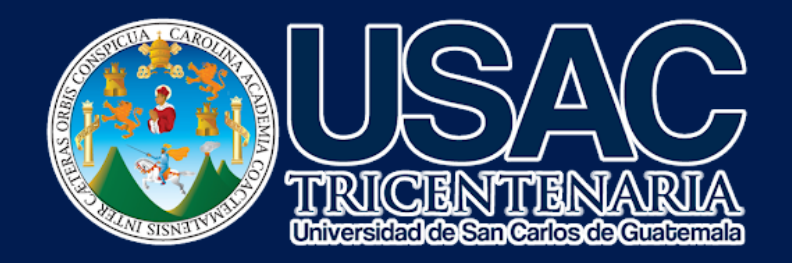

# **¿En qué consiste el EPS?**

De conformidad con el Artículo 1 del Normativo del Ejercicio De Práctica Supervisada de la Carrera de Licenciatura en Ciencias Jurídicas y Sociales, Abogacía y Notariado:

En el **conjunto de modalidades** que permiten al estudiante de la Carrera de Licenciatura en Ciencias Jurídicas y Sociales, Abogacía y Notariado del Centro Universitario de El Progreso de la Universidad de San Carlos de Guatemala **aplicar todo el conocimiento del Derecho Sustantivo** adquirido en sus distintas asignaturas en **beneficio propio** como requisito de su preparación profesional a través de la elaboración de memoriales, escritos, dictámenes y de la comunidad del departamento de El Progreso **enfocado a sus necesidades de carácter legal.**

# **Datos importantes del EPS**

- **1** SU INSCRIPCIÓN ES **OBLIGATORIA** (EXCEPCIÓN VER NORMATIVO)
- **NO** SERÁ UN **REQUISITO** DE CIERRE DE PENSUM **2**
- **EQUIVALE** LA PRÁCTICA SUPERVISADA **3**
- SE INSCRIBE POR **UNA SÓLA VEZ 4**
- SU **PRÁCTICA ES SIMULTÁNEA** A PARTIR DEL SÉPTIMO SEMESTRE (VER MODALIDAD) **5**

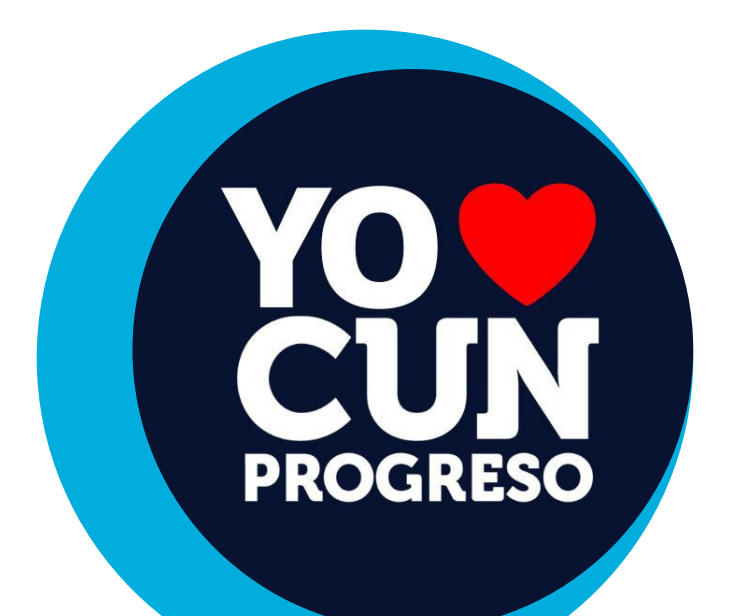

# **Índice**

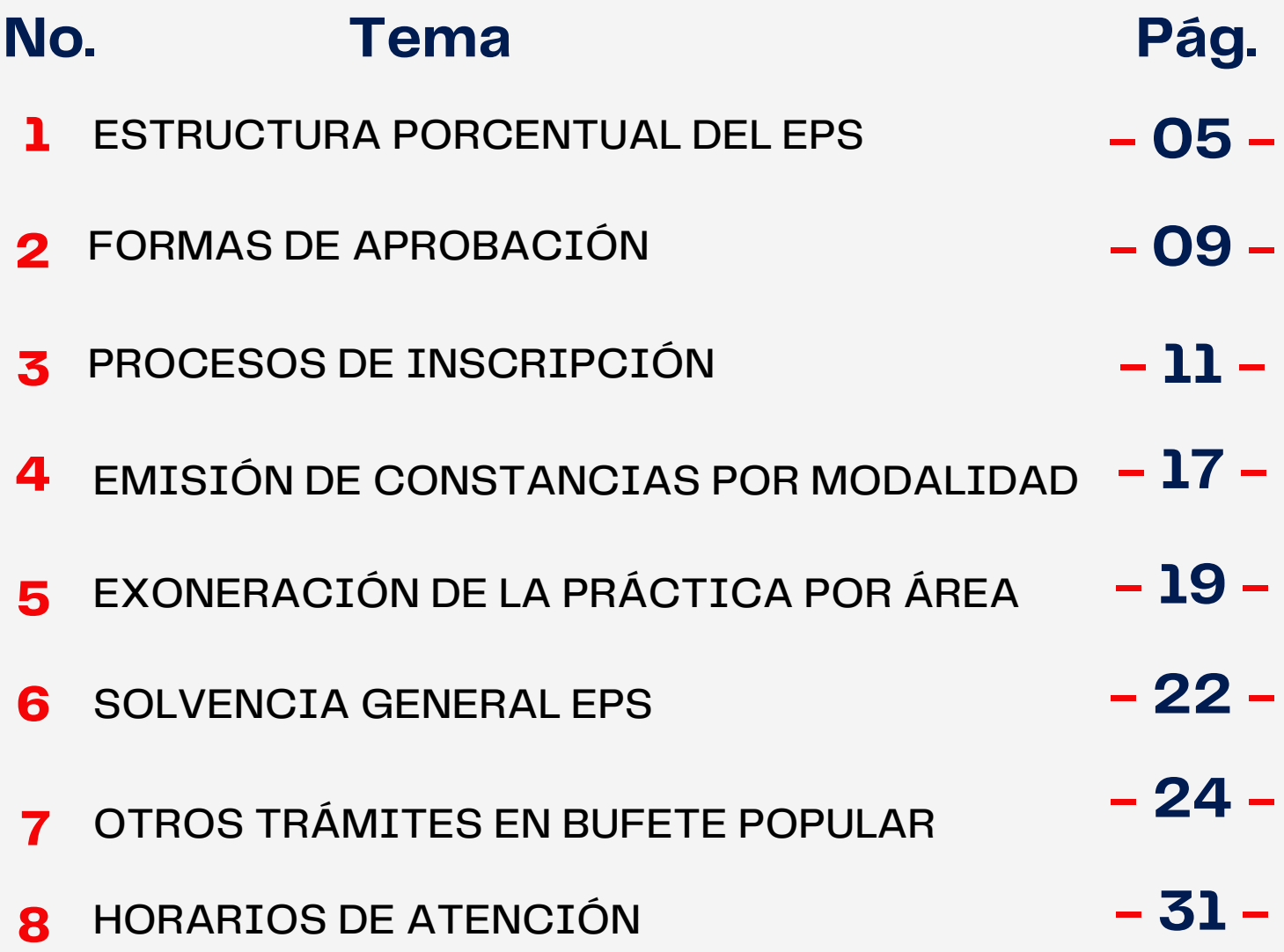

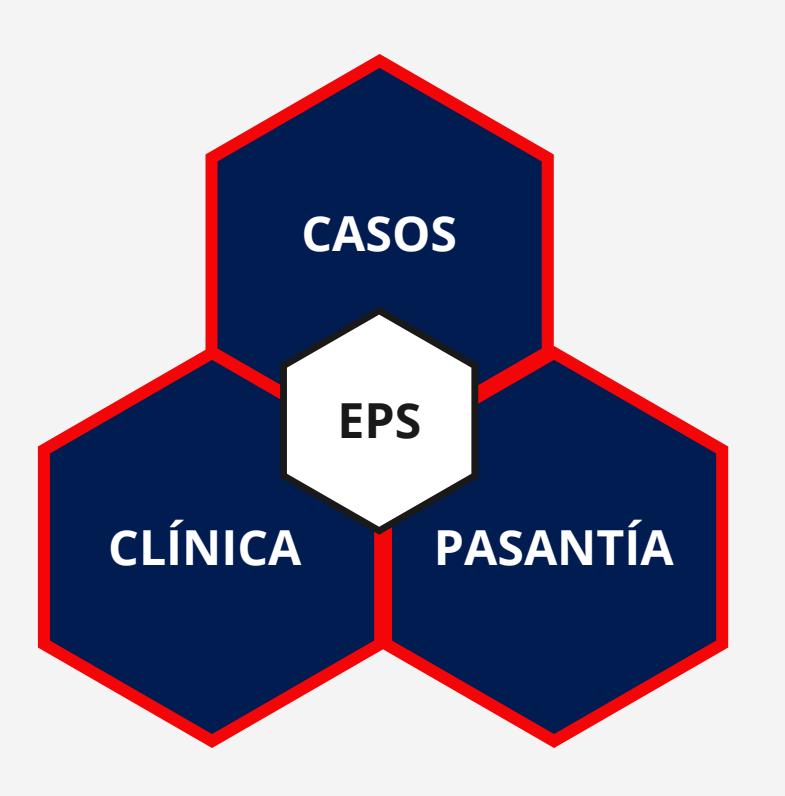

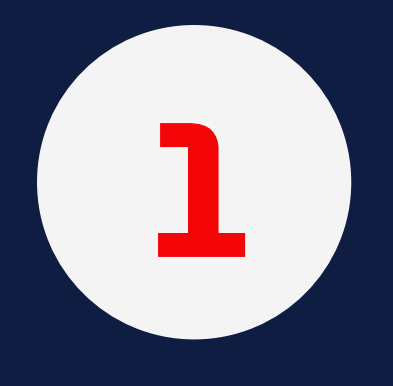

# **ESTRUCTURA PORCENTUAL DEL EPS**

**- 05 -**

YON

PROGRESO

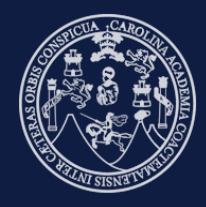

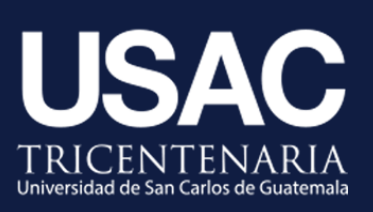

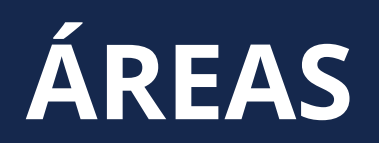

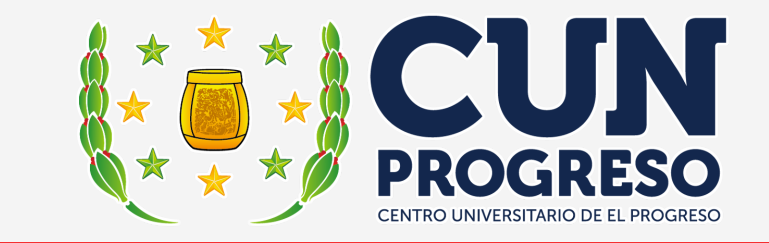

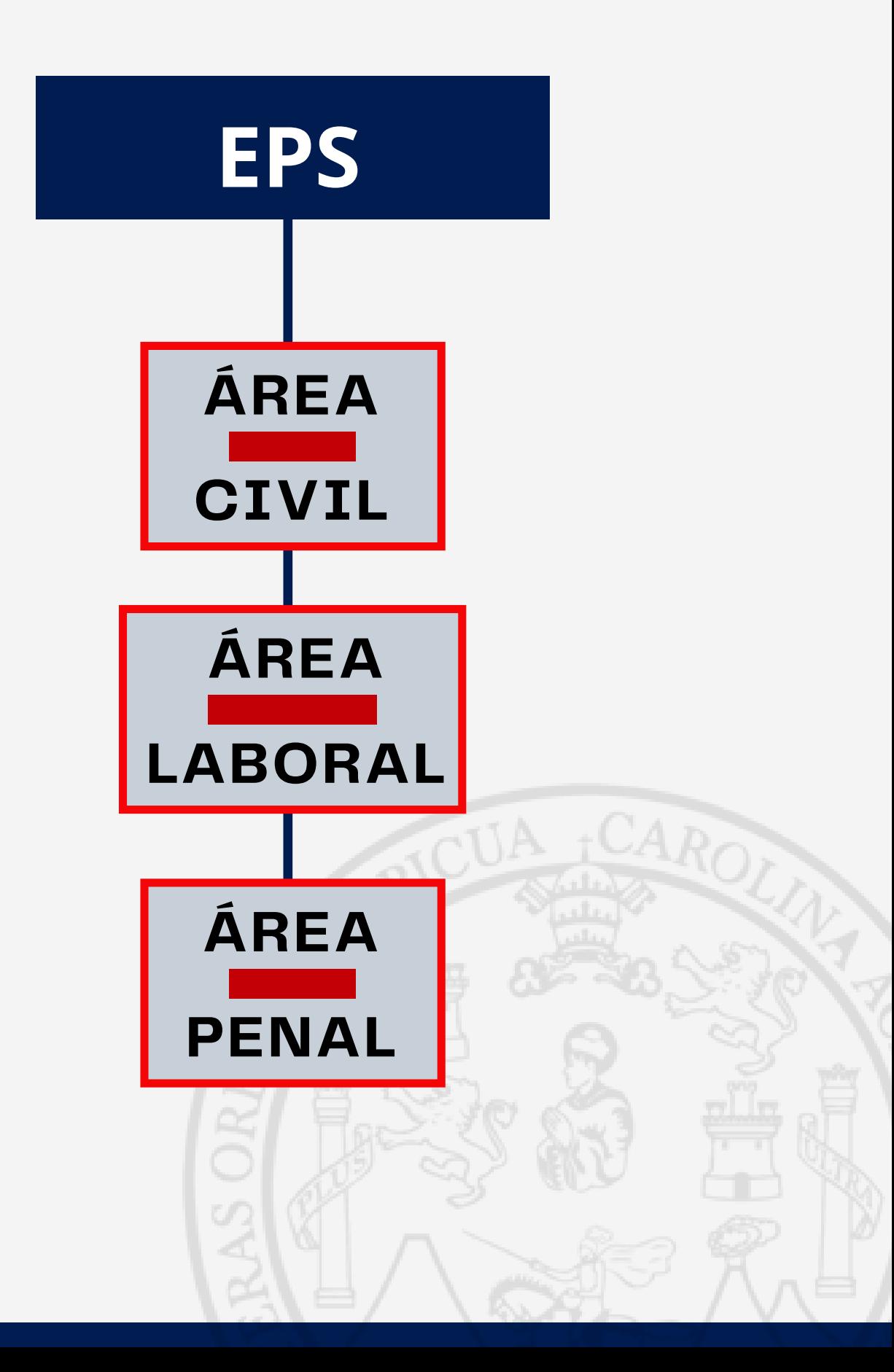

### **MODALIDADES**

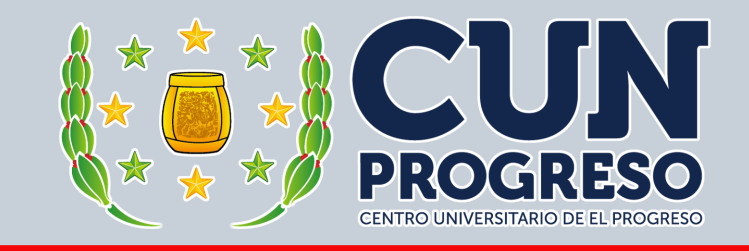

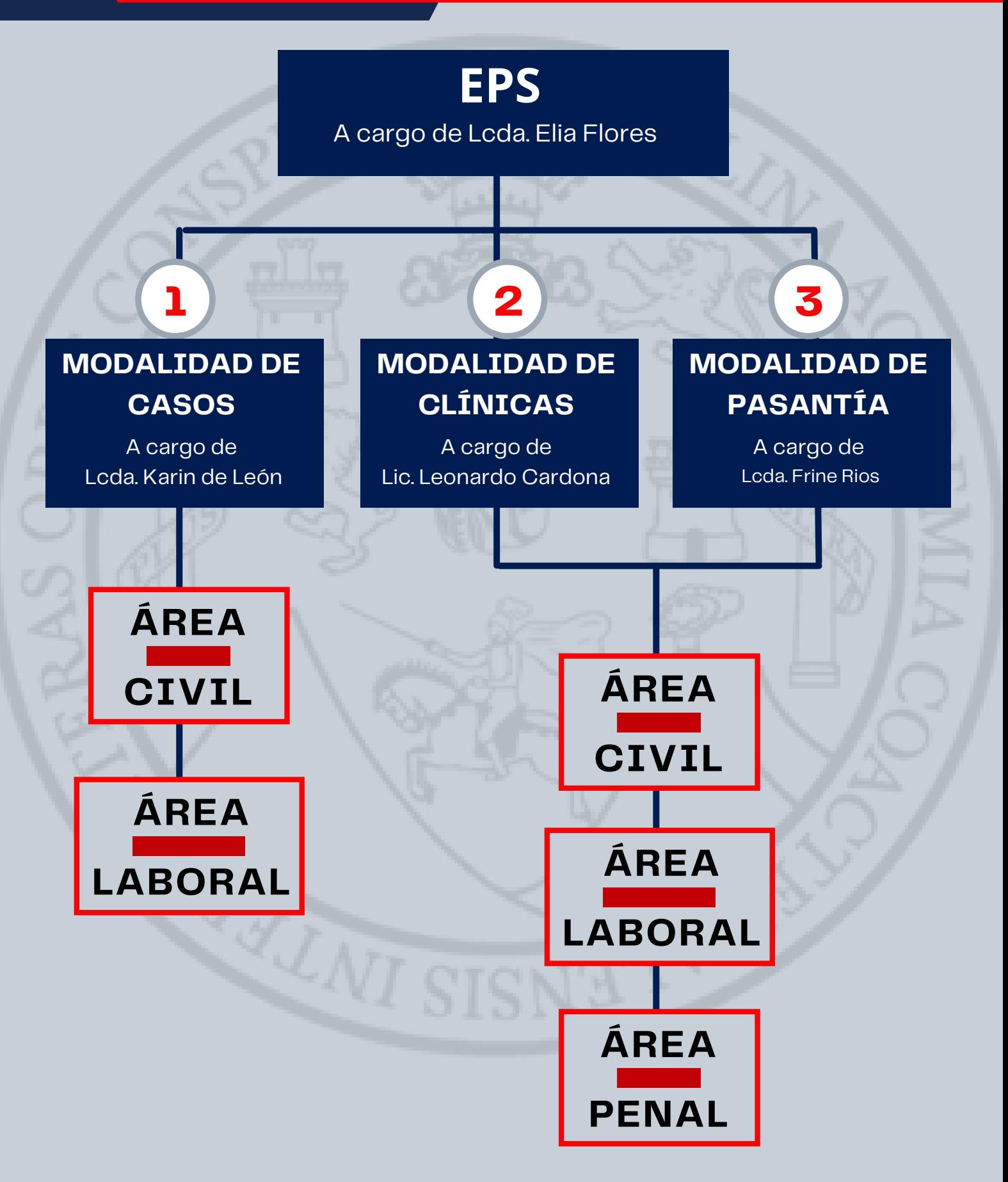

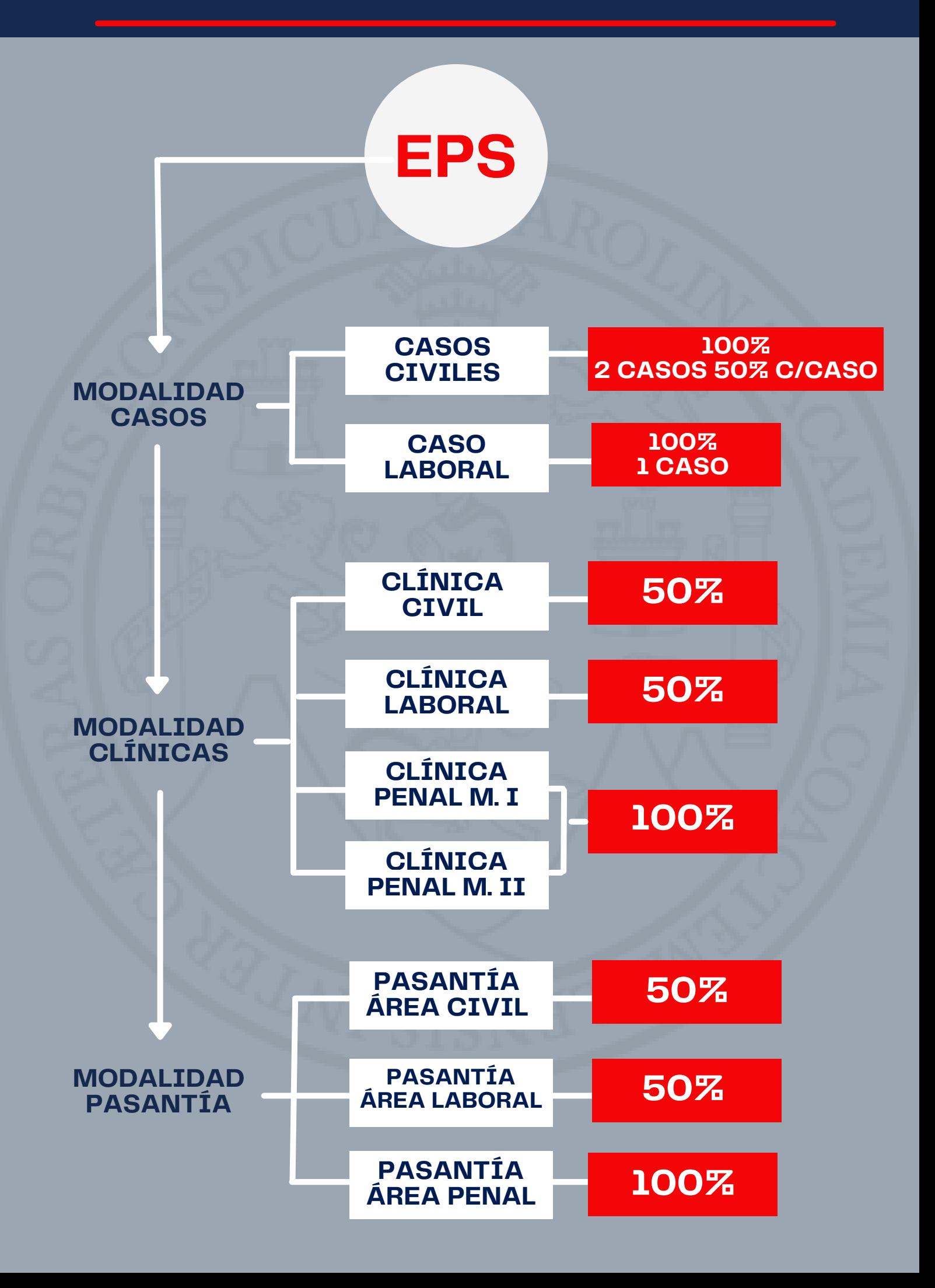

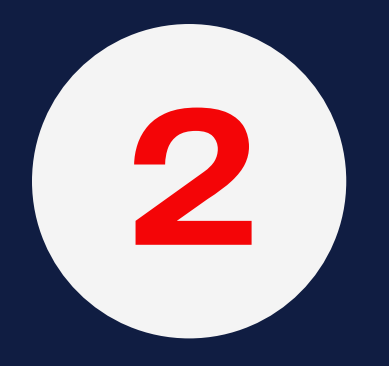

# **FORMAS DE APROBACIÓN**

**- 09 -**

**YOUN**<br>PROGRESO

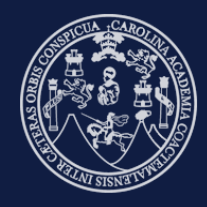

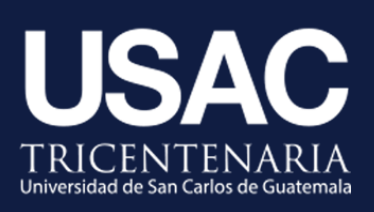

### **FORMAS DE APROBACIÓN**

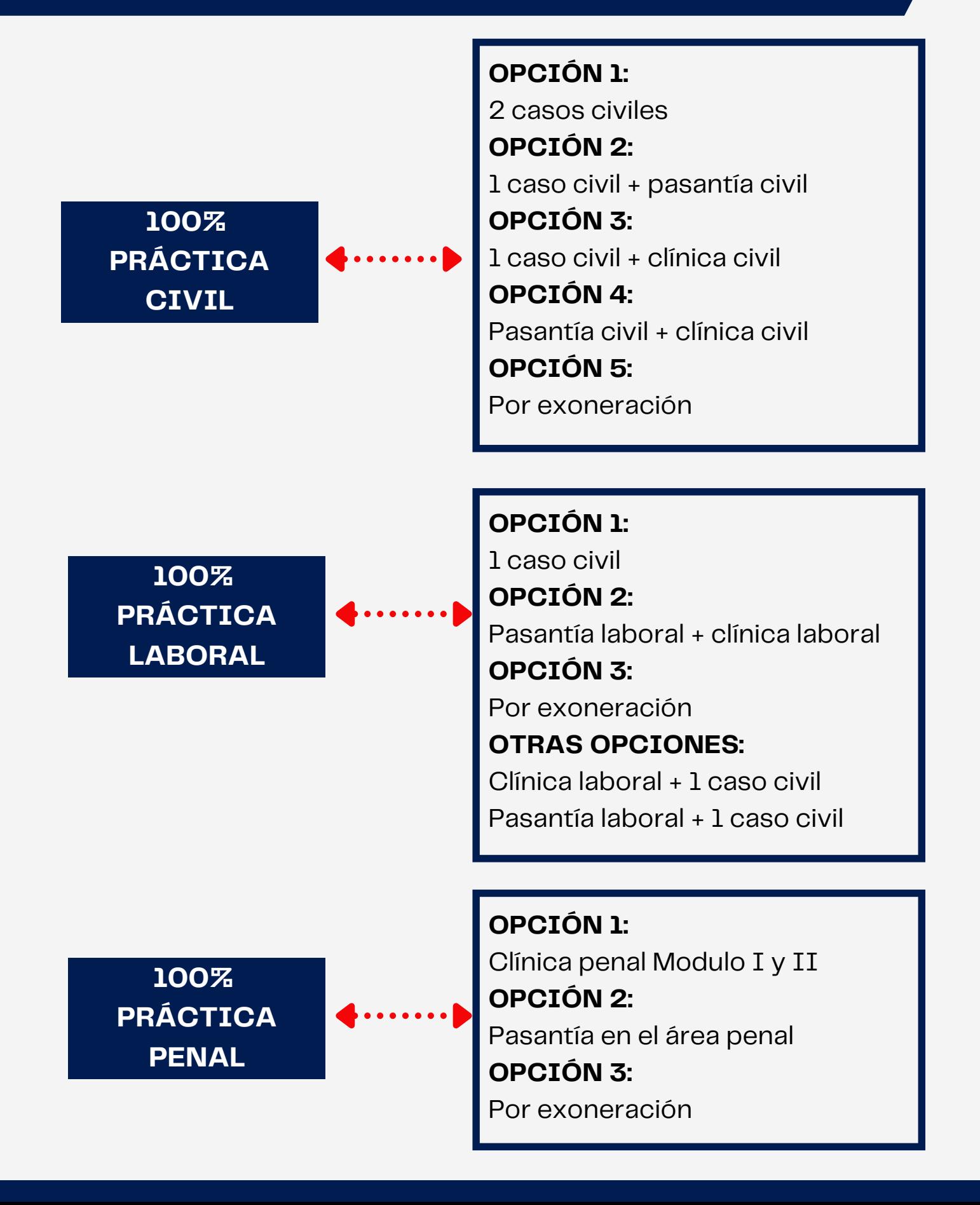

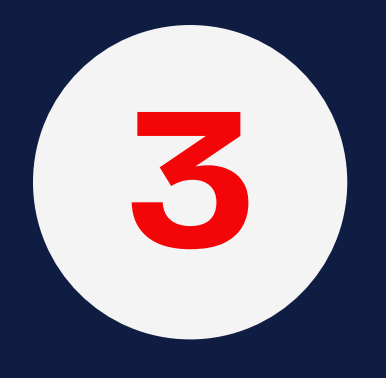

# **PROCESOS DE INSCRIPCIÓN**

**- 11 -**

**YOUN**<br>PROGRESO

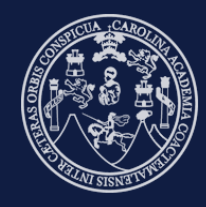

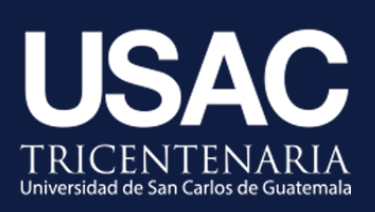

**INSCRIPCIONES**

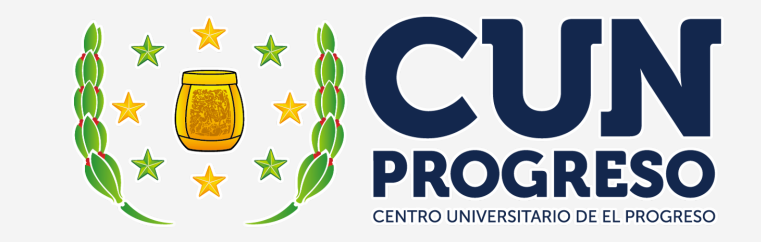

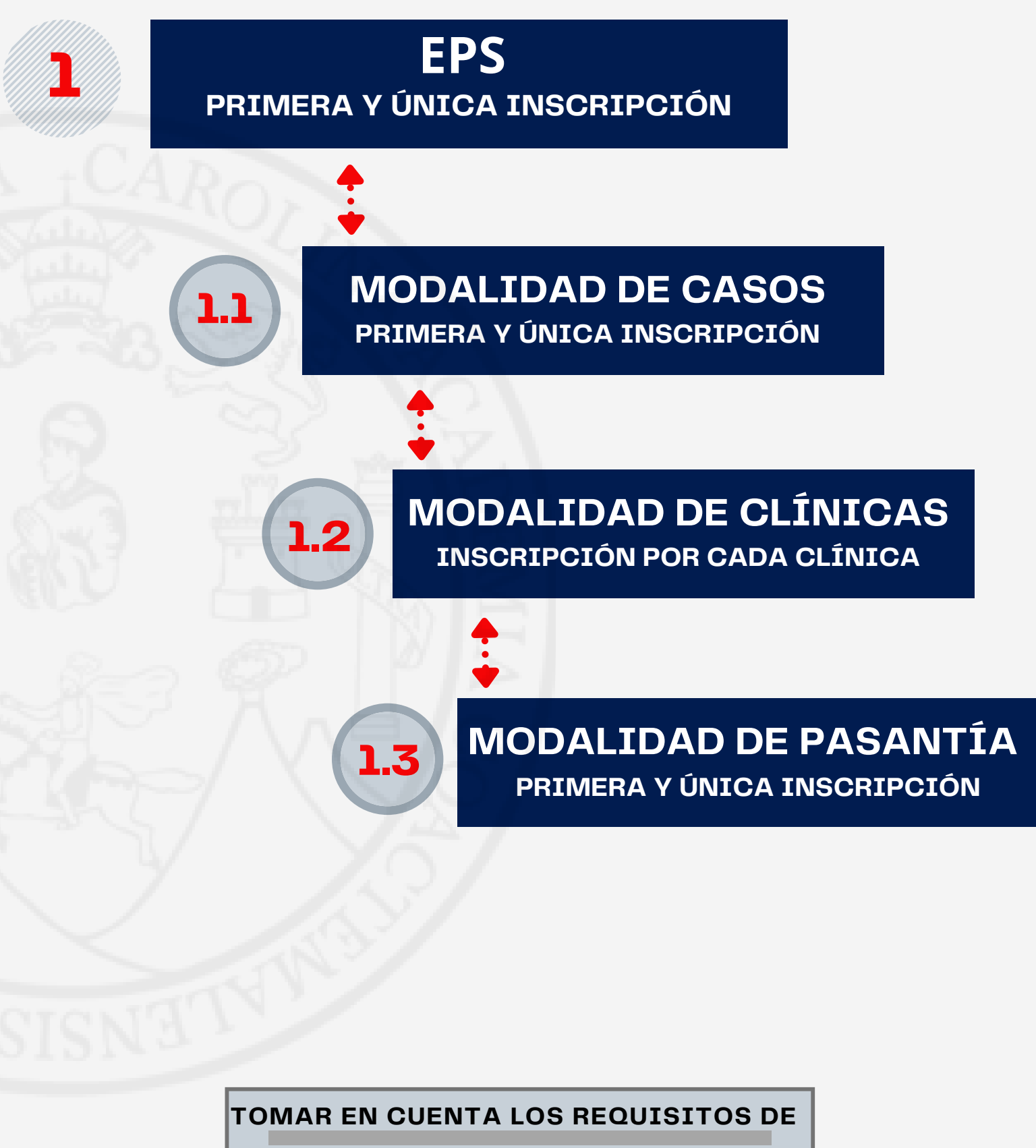

**CADA MODALIDAD**

### **INSCRIPCIÓN EPS**

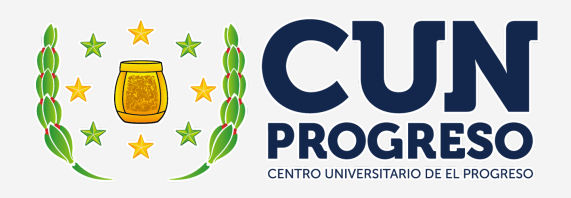

#### A PARTIR DEL **SÉPTIMO SEMESTRE**

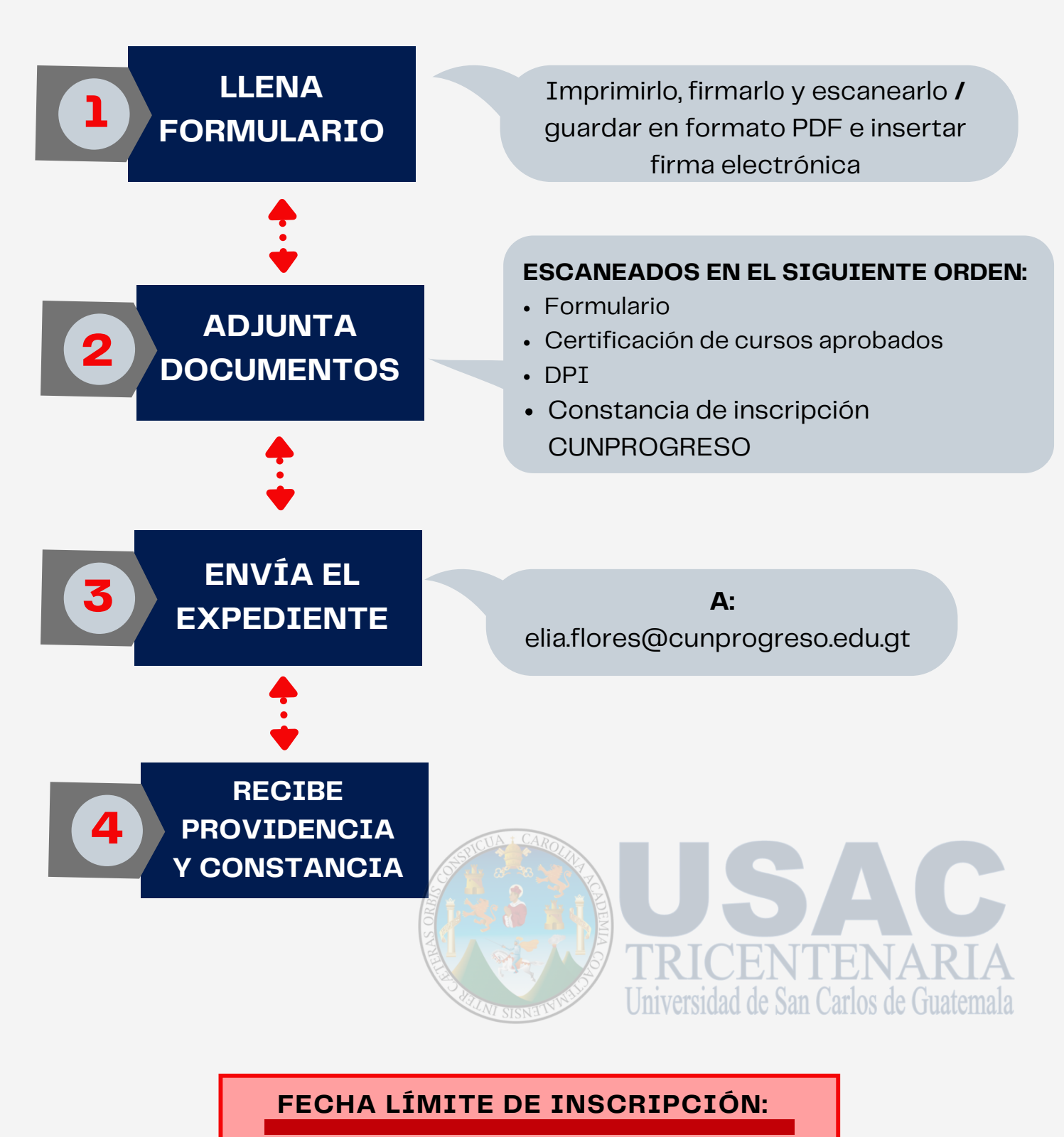

31 de marzo de cada año

## **INSCRIPCIÓN MODALIDAD CASOS**

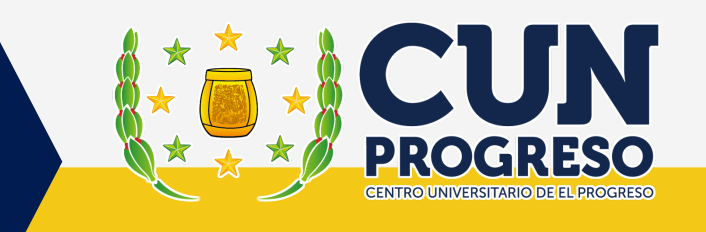

A PARTIR DEL **NOVENO SEMESTRE** (Salvo carta de compromiso)

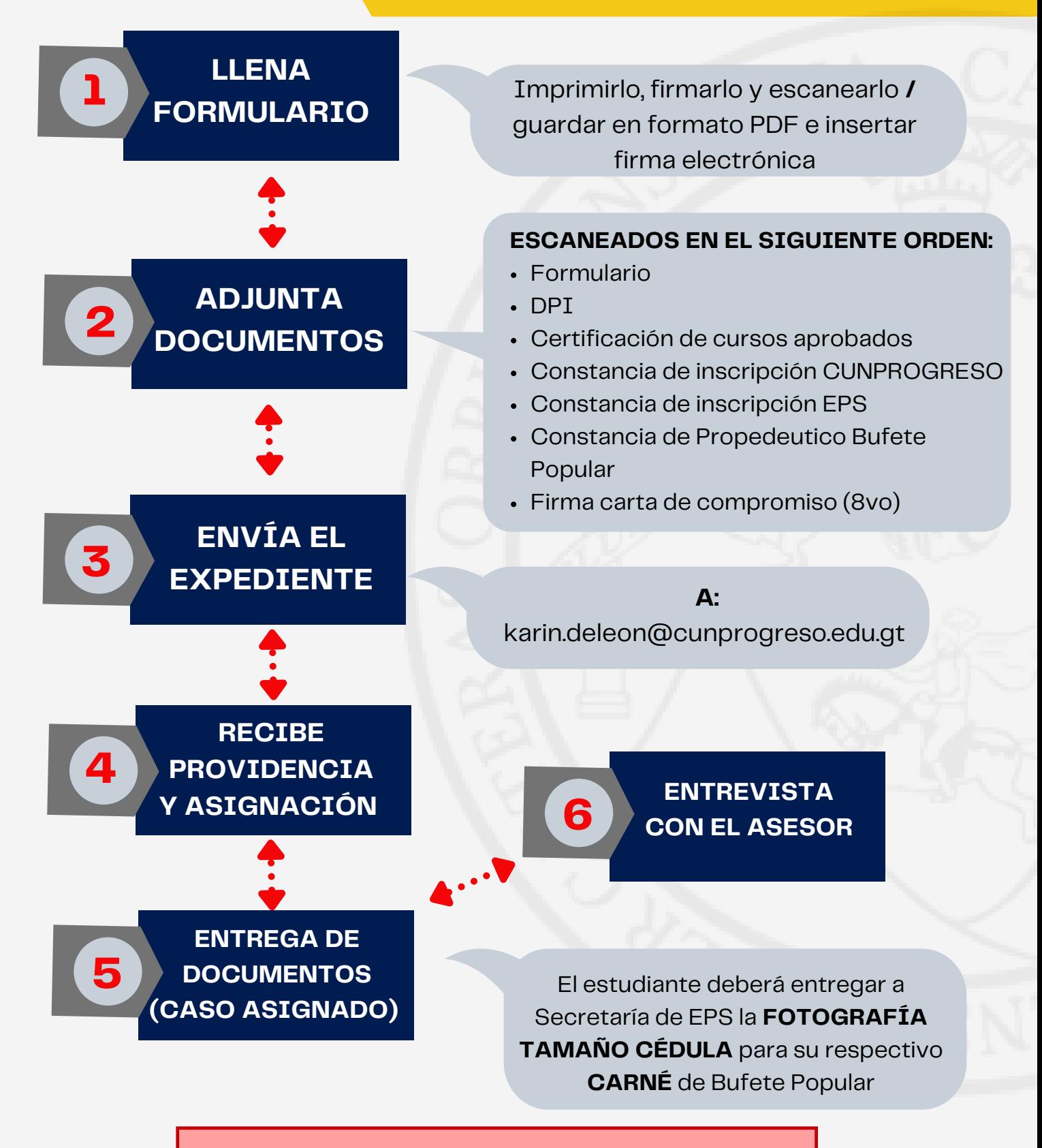

#### **NO HAY FECHA LÍMITE DE INSCRIPCIÓN**

# **INSCRIPCIÓN MODALIDAD CLÍNICAS**

### A PARTIR DEL **SÉPTIMO SEMESTRE**

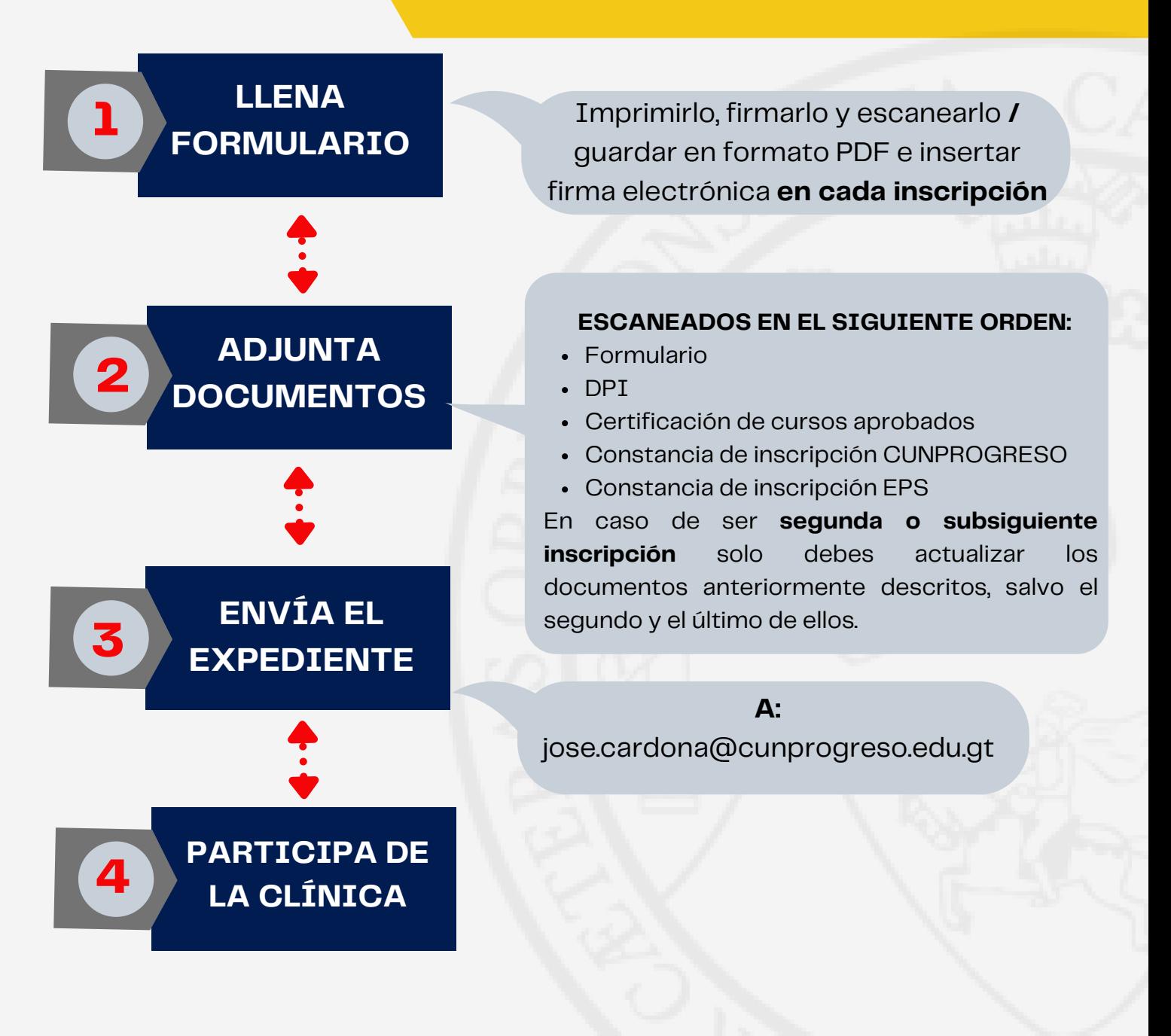

#### **FECHA LÍMITE DE INSCRIPCIÓN:**

Los primeros 3 meses de cada semestre

## **INSCRIPCIÓN MODALIDAD PASANTÍA**

### A PARTIR DEL **SÉPTIMO SEMESTRE**

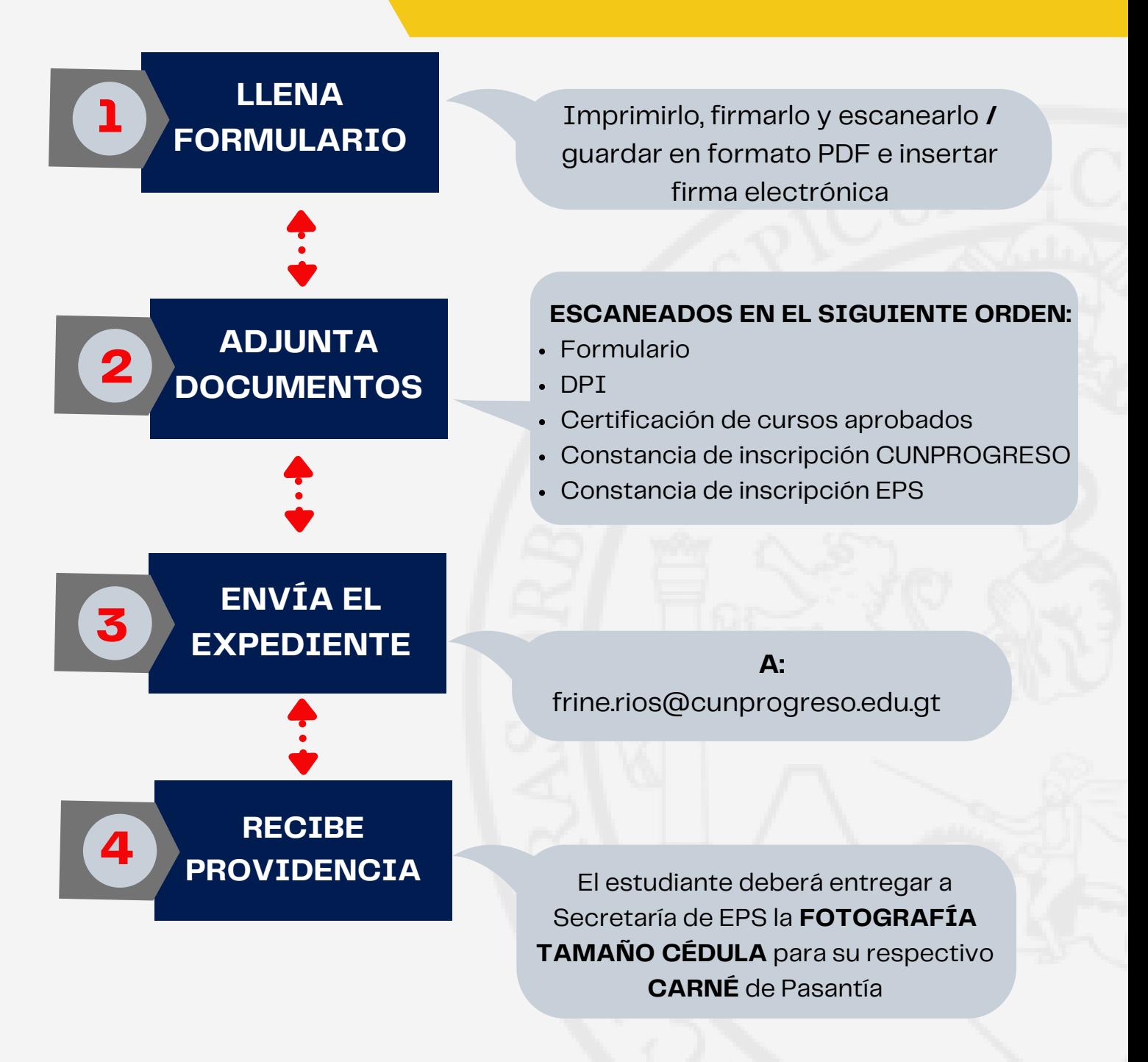

#### **NO HAY FECHA LÍMITE DE INSCRIPCIÓN**

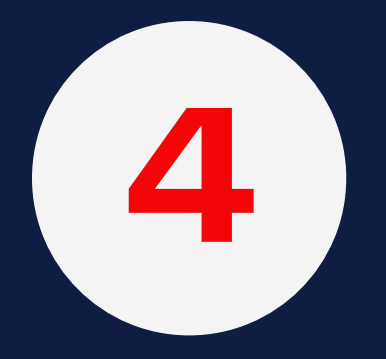

# **EMISIÓN DE CONSTANCIAS**

**- 17 -**

**YOU** 

PROGRESC

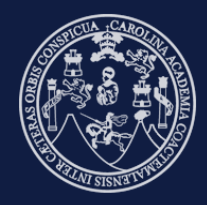

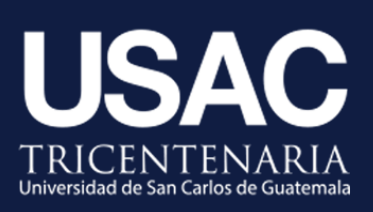

### BUFETE POPULAR

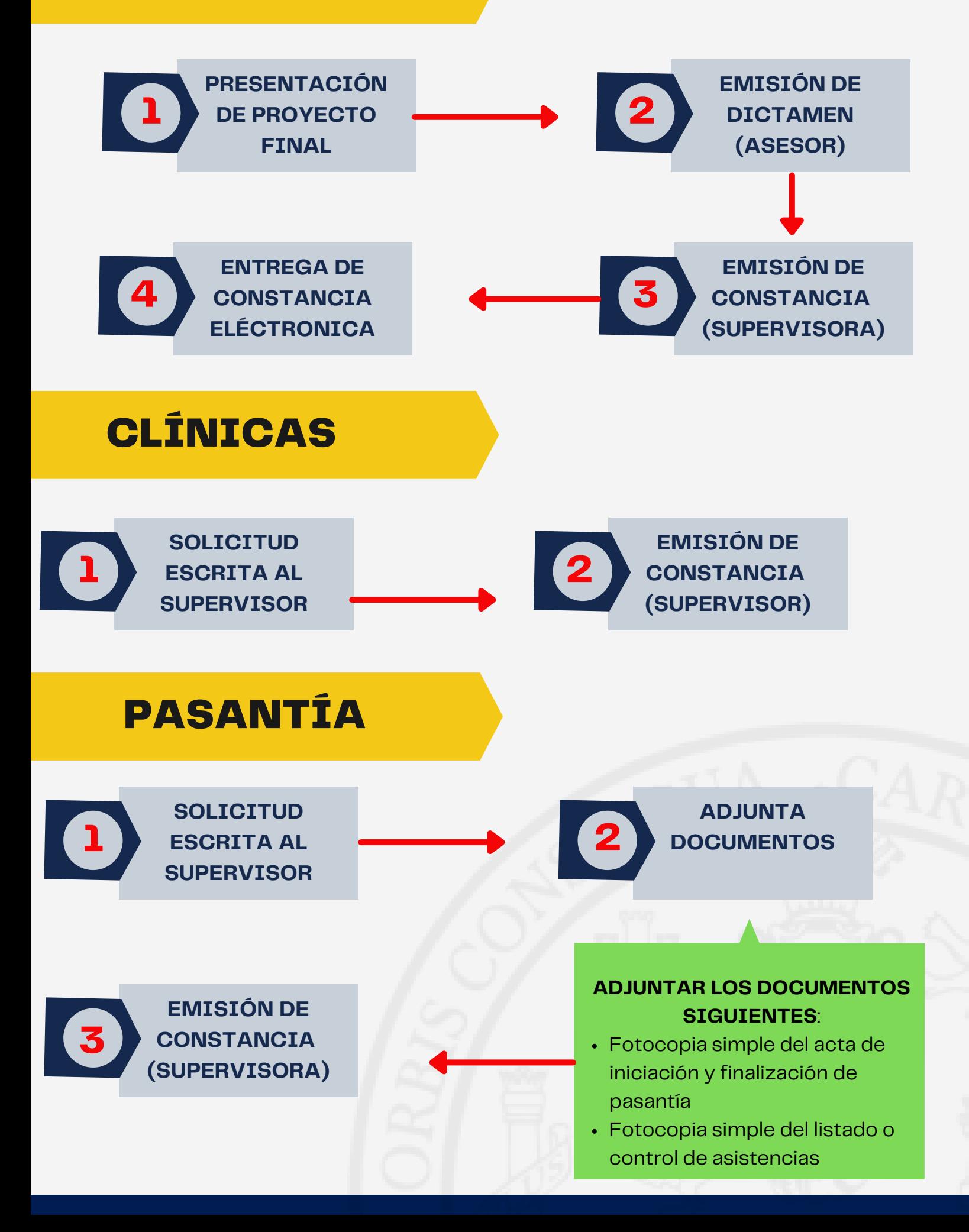

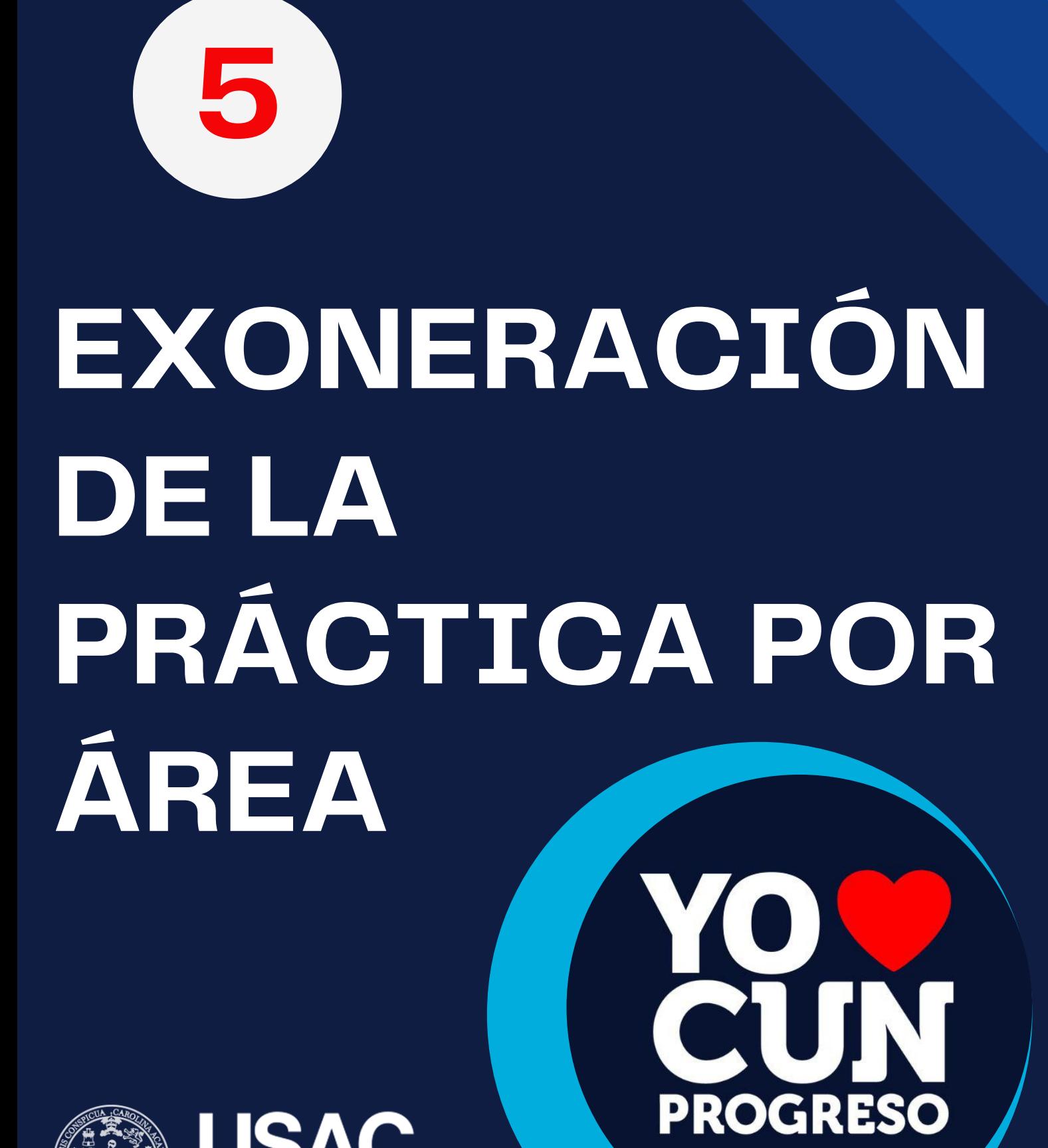

**- 19 -**

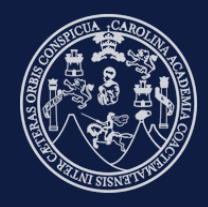

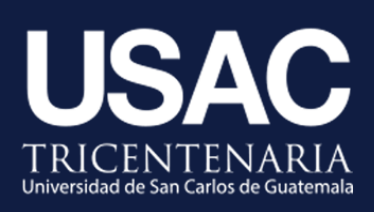

### **EXONERACIÓN**

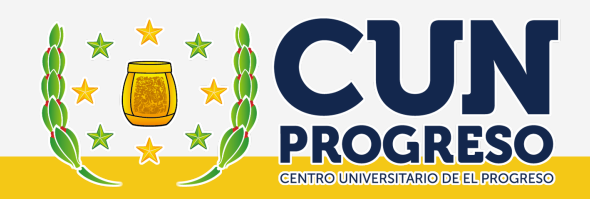

# **POR TRABAJO**

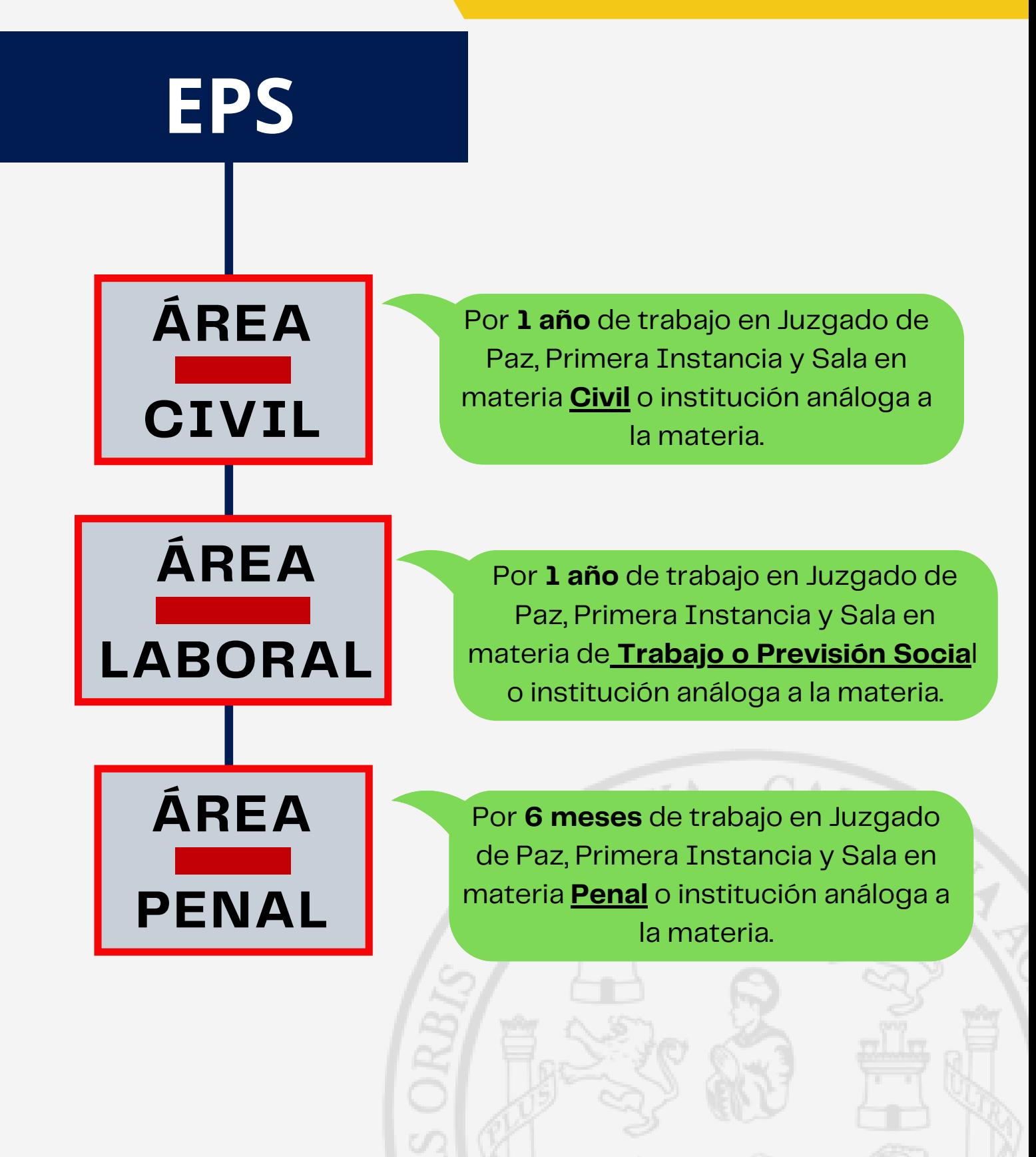

## **TRÁMITE DE EXONERACIÓN**

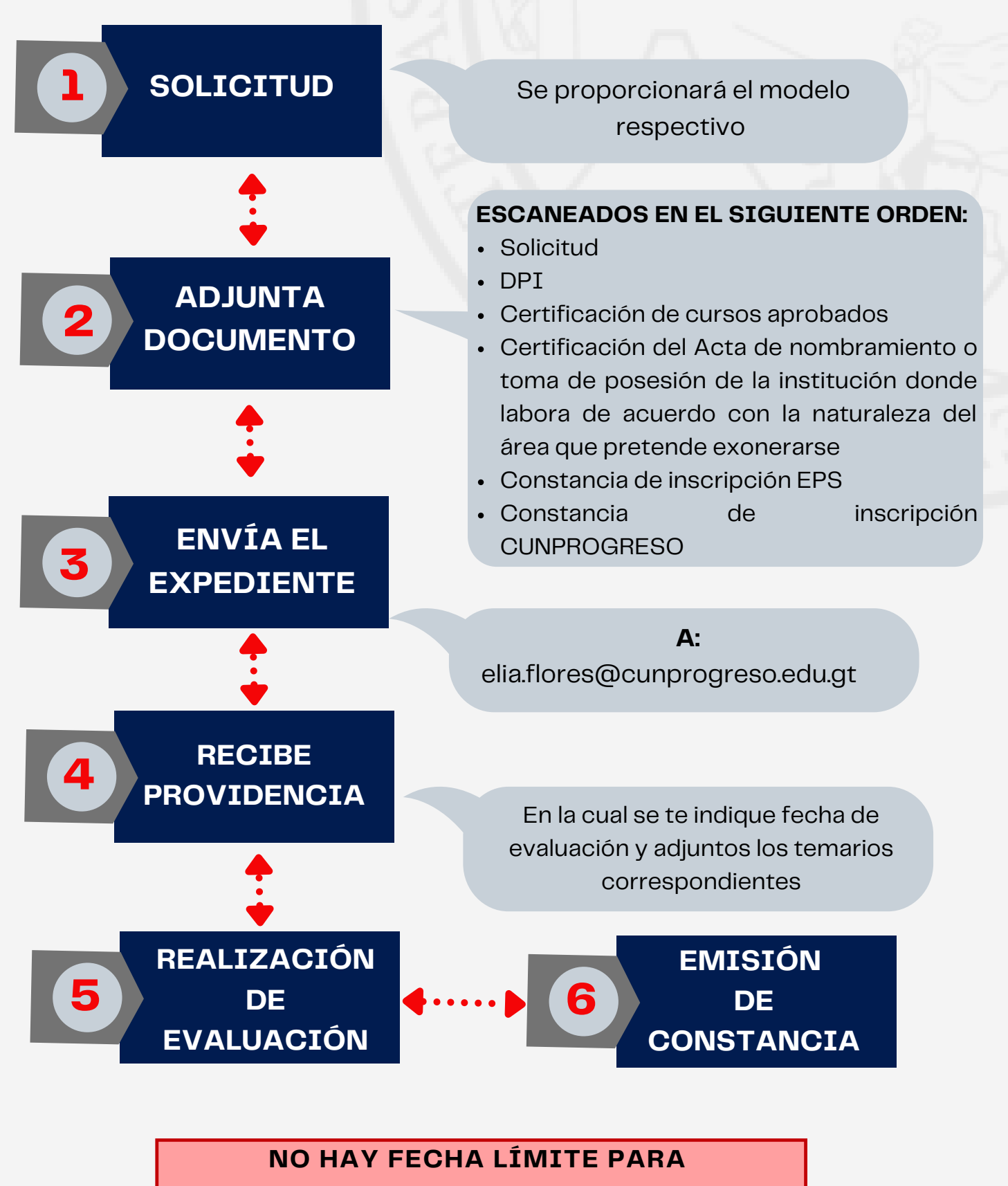

**ESTE PROCEDIMIENTO**

# **SOLVENCIA GENERAL EPS**

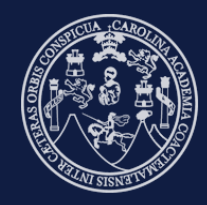

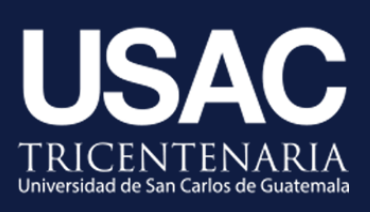

**6**

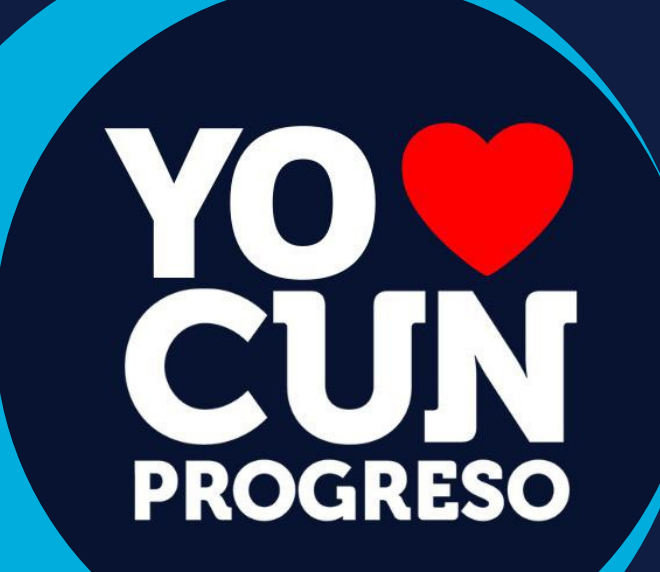

**- 22 -**

# **TRÁMITE DE SOLVENCIA GENERAL**

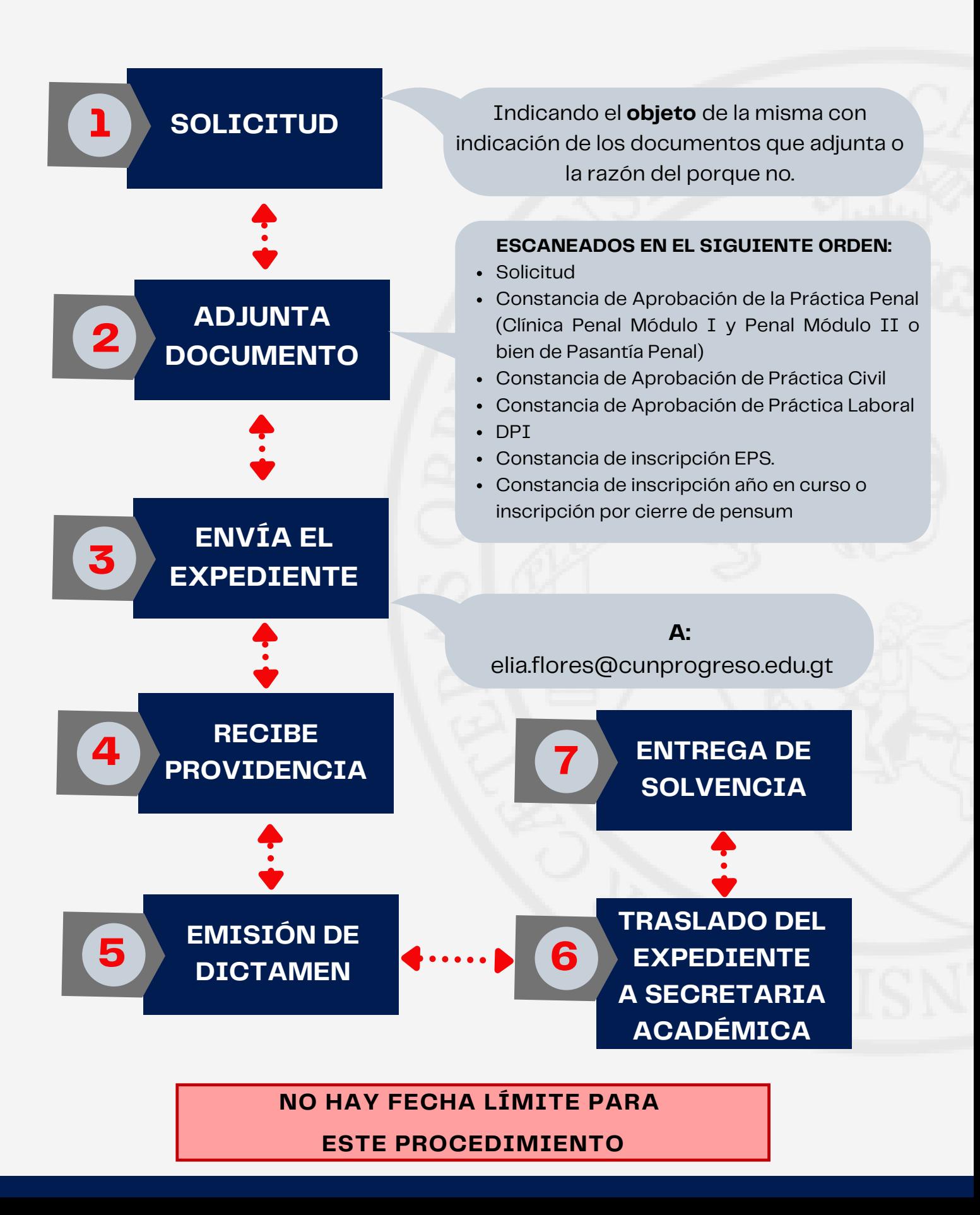

# **OTROS TRÁMITES EN BUFETE POPULAR 7**

**- 24 -**

**YOUR**<br>PROGRESC

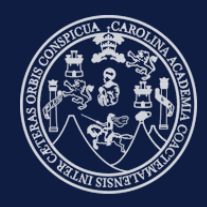

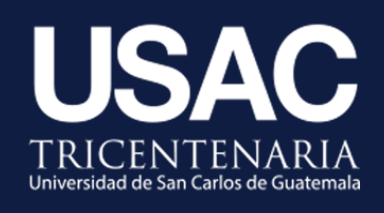

### **FASE 1 DILIGENCIAMIENTO DE CASO**

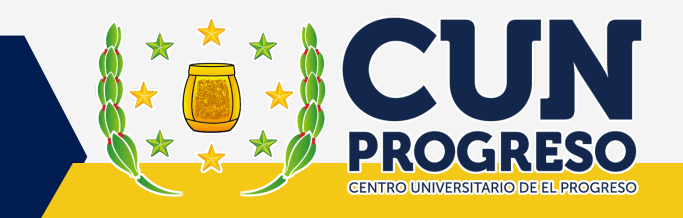

### **ANTE BUFETE POPULAR**

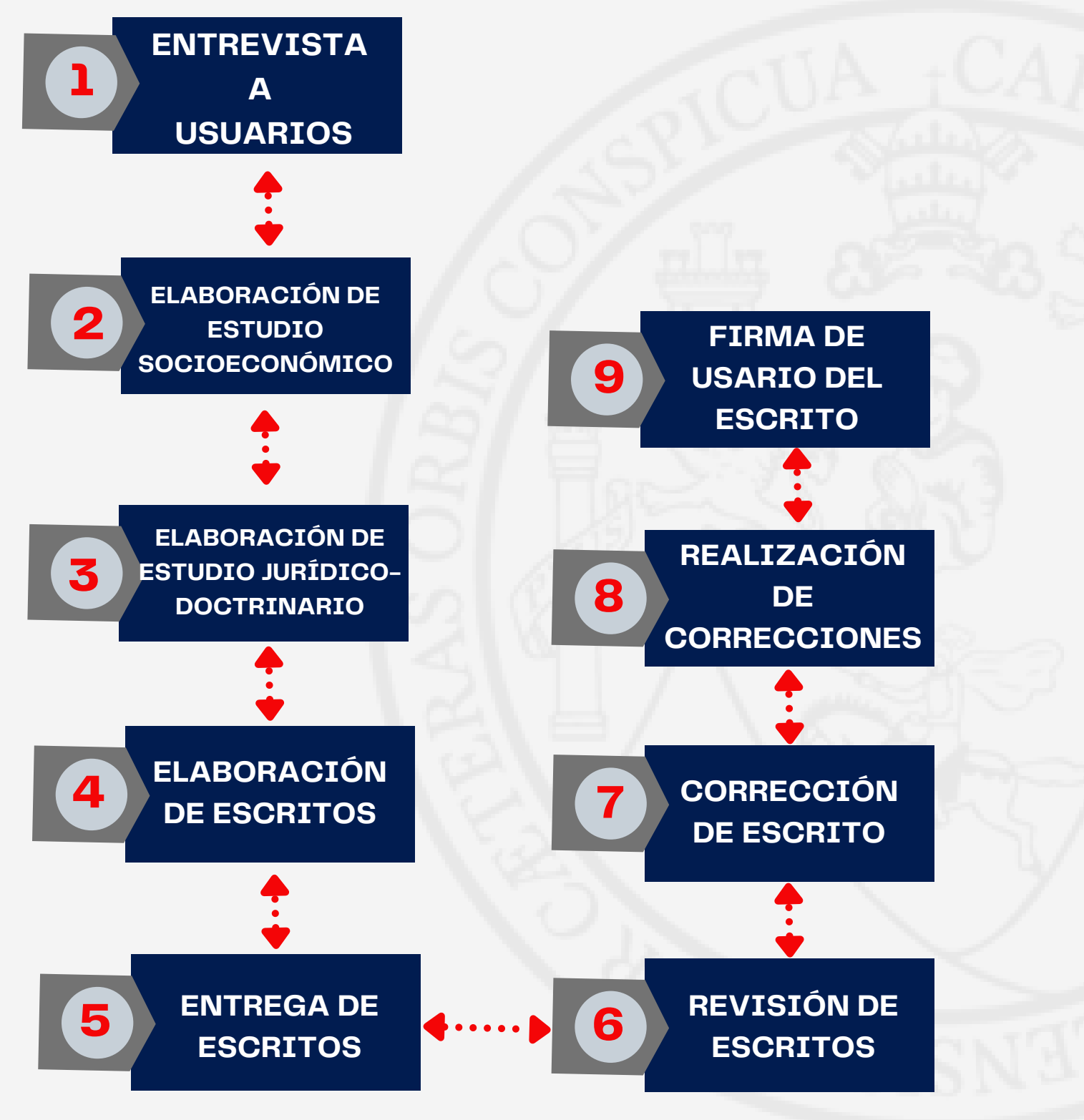

### **FASE 2 DILIGENCIAMIENTO DE CASO**

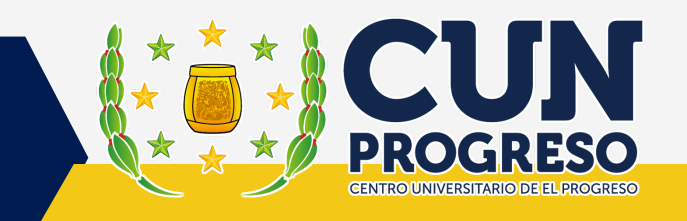

### **ANTE EL ÓRGANO JURISDICCIONAL**

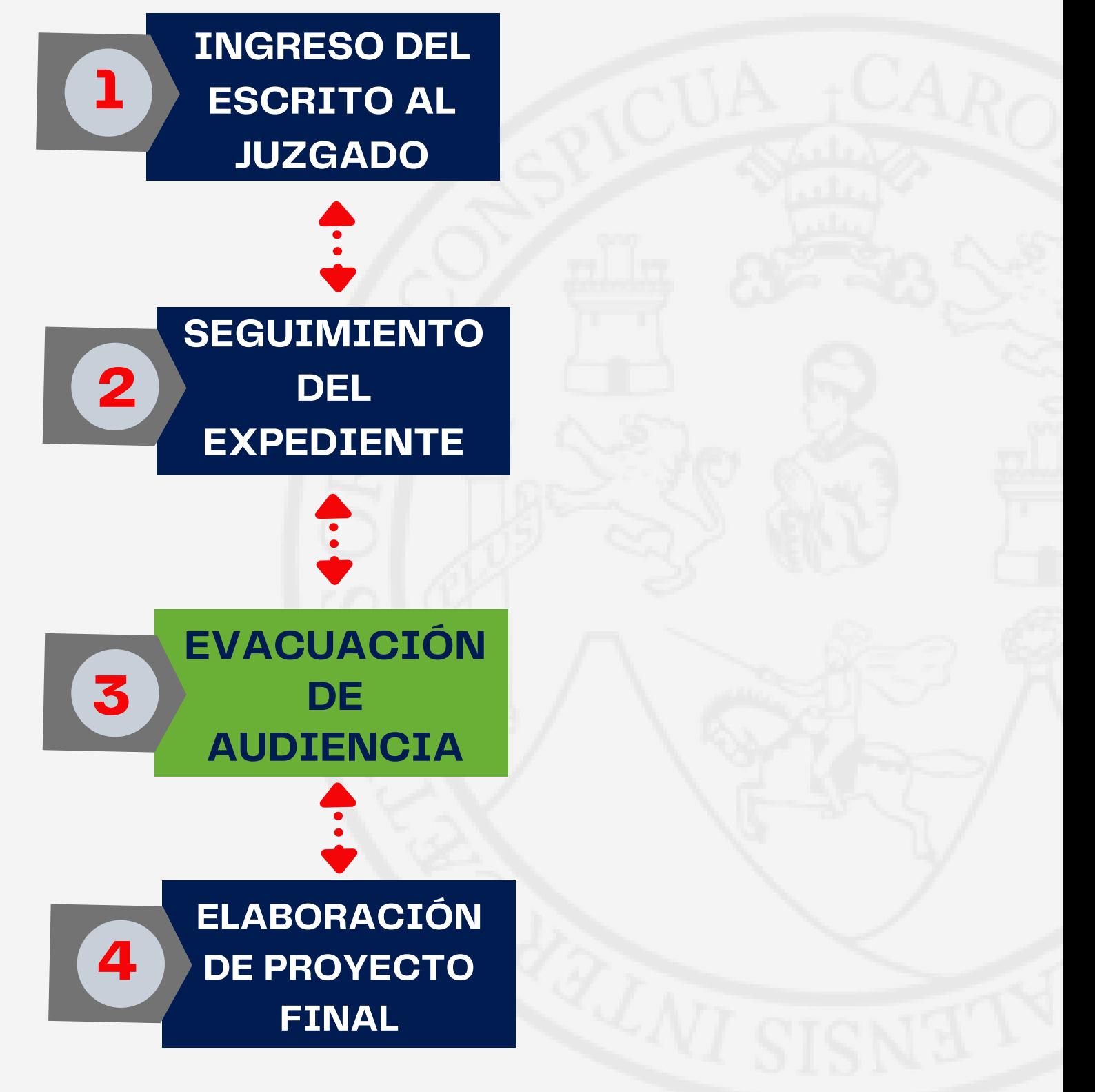

### **ESTUDIO JURÍDICO DOCTRINARIO**

![](_page_26_Picture_1.jpeg)

![](_page_26_Figure_2.jpeg)

# **PROYECTO FINAL**

![](_page_27_Picture_1.jpeg)

![](_page_27_Figure_2.jpeg)

# **DESASIGNACIÓN DE CASO**

![](_page_28_Picture_1.jpeg)

![](_page_28_Figure_2.jpeg)

**CAMBIO DE ASESOR**

![](_page_29_Picture_1.jpeg)

![](_page_29_Figure_2.jpeg)

# **HORARIOS DE ANTENCIÓN 8**

![](_page_30_Picture_1.jpeg)

![](_page_30_Picture_2.jpeg)

**- 31 -**

YO M

![](_page_31_Picture_0.jpeg)

![](_page_31_Picture_1.jpeg)

![](_page_31_Picture_2.jpeg)